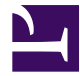

## **TextBox**

/\*\*\*

```
TextBox(id, class, text)
    (optional) id: str
    (optional) class : str
    (optional) text : str
***/
var id = $id ?? @id;
var class = $class;
var text = $text ?? '';
var width = $width;
var height = $height;
if(text != '') {
    <input id=(id) width=(web.size(width)) height=(web.size(height)) clas
        var val = \{ \{ \text{text } \} \};
        when($this.focus) {
            if($this.val() == val) {
                 $this.css({ 'color': '#000000', 'font-style': 'normal' });
                 $this.val('');
             }
            $this.css({ 'background-color': '#EEF1F8' })
        }
        when($this.blur) {
            if($this.val() == ''] {
                 $this.css({ 'color': '#778899', 'font-style': 'italic' });
                 $this.val(val);
             }
            $this.css({ 'background-color': '#FFFFFF' });
        }
    " />
} else {
    <input id=(id) width=(width) height=(height) class=(class) type="text
        var val = \{ \text{text } \};
        when($this.focus) $this.css({ 'background-color': '#EEF1F8' })
        when($this.blur) $this.css({ 'background-color': '#FFFFFF' });
```
 $\mathsf{H}\mathsf{H}$  $\Big\}$